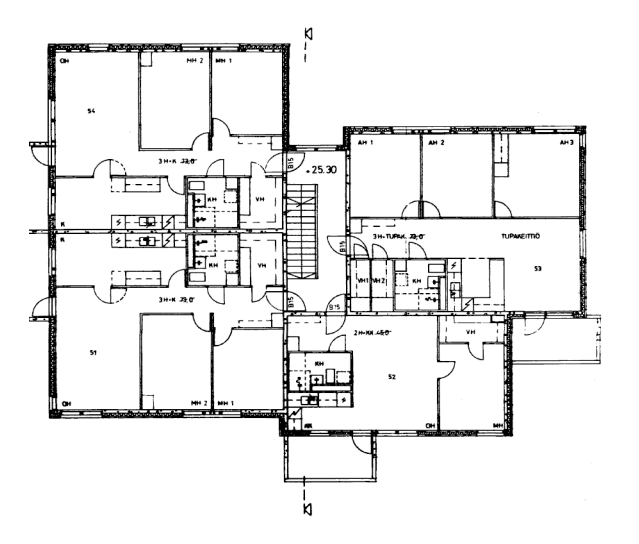

3. KERROS

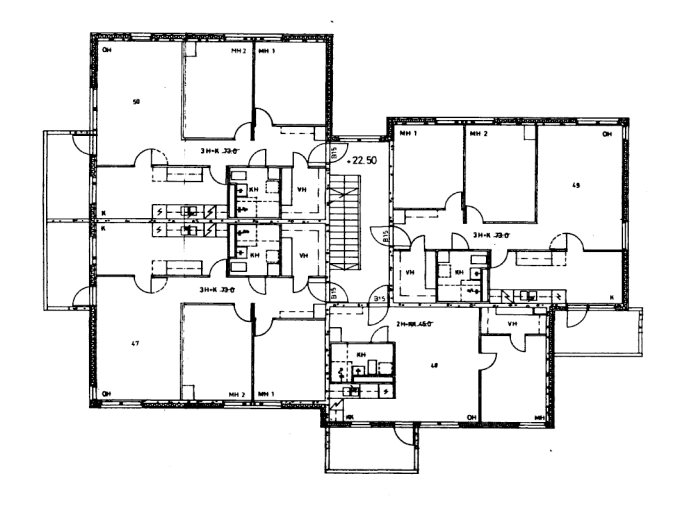

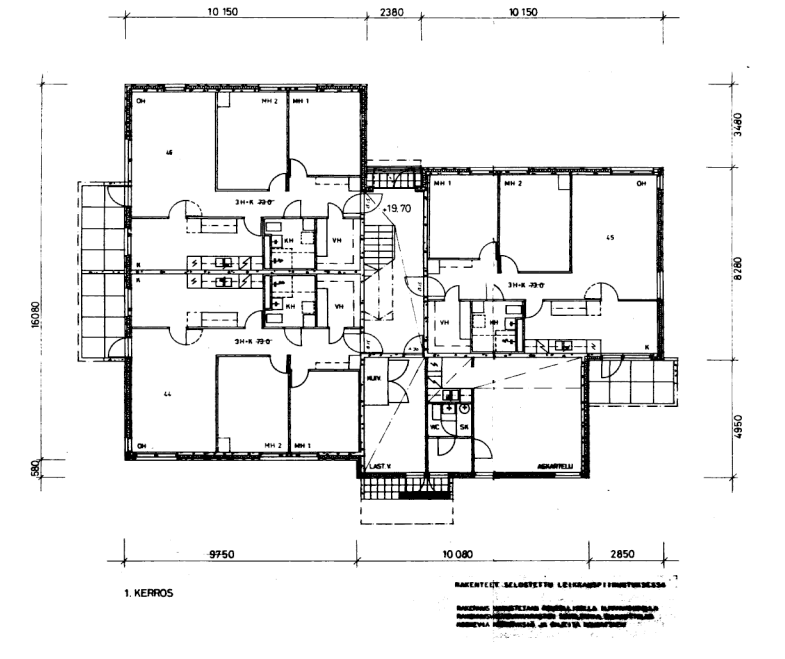

2. KERROS